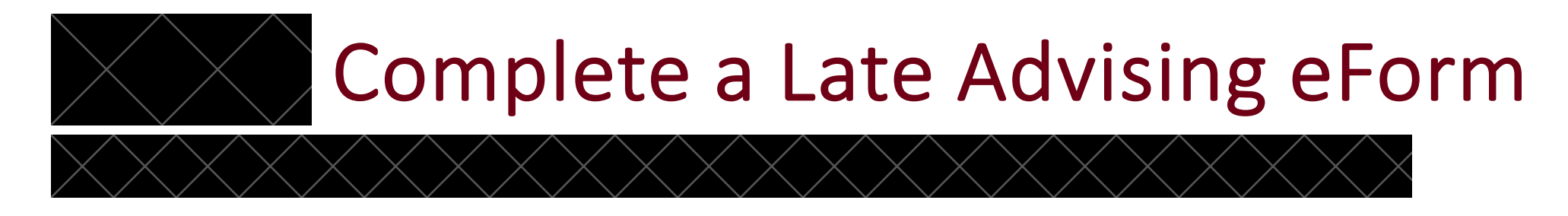

- The form must be completed in its entirety.
- When you hit submit you will be redirected to a confirmation page (see next slide).
- Thereafter you will receive a copy of the form to your @ualr email.
- If you do not use your @ualr email, the form may not arrive in the department and you will not be able to move forward in the advising process.
- If you do **not reach the confirmation** page OR you **do not get a copy** of the form, you may need to submit the form again.

## Confirmation page for eForm

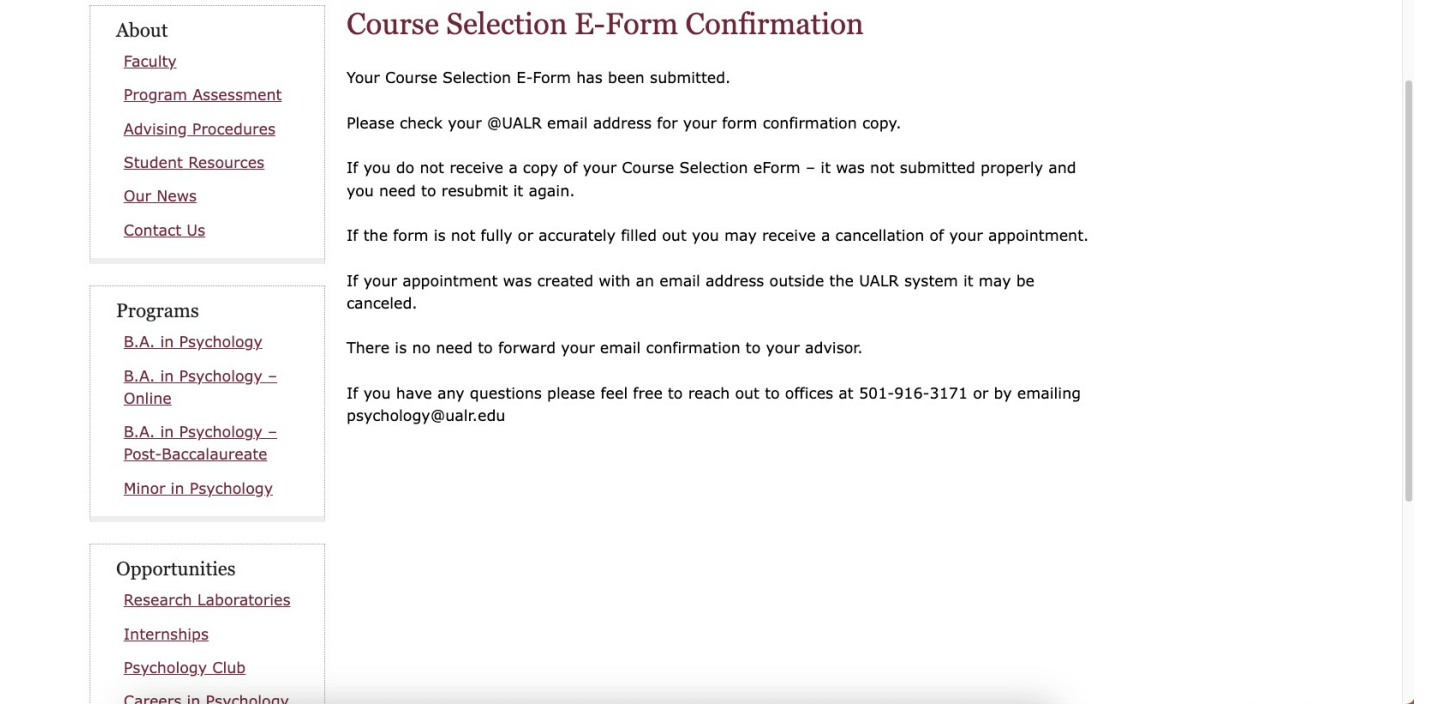